<<Visual FoxPro $\hspace{2cm} >>$ 

<<Visual FoxPro $\rightarrow$ 

- 13 ISBN 9787508371979
- 10 ISBN 7508371976

出版时间:2008-8

页数:225

PDF

更多资源请访问:http://www.tushu007.com

## <<Visual FoxPro $\Longrightarrow$

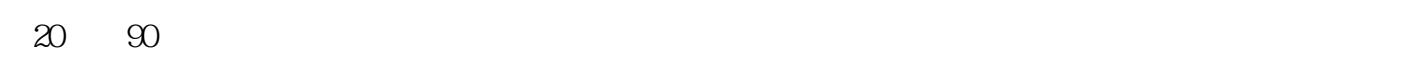

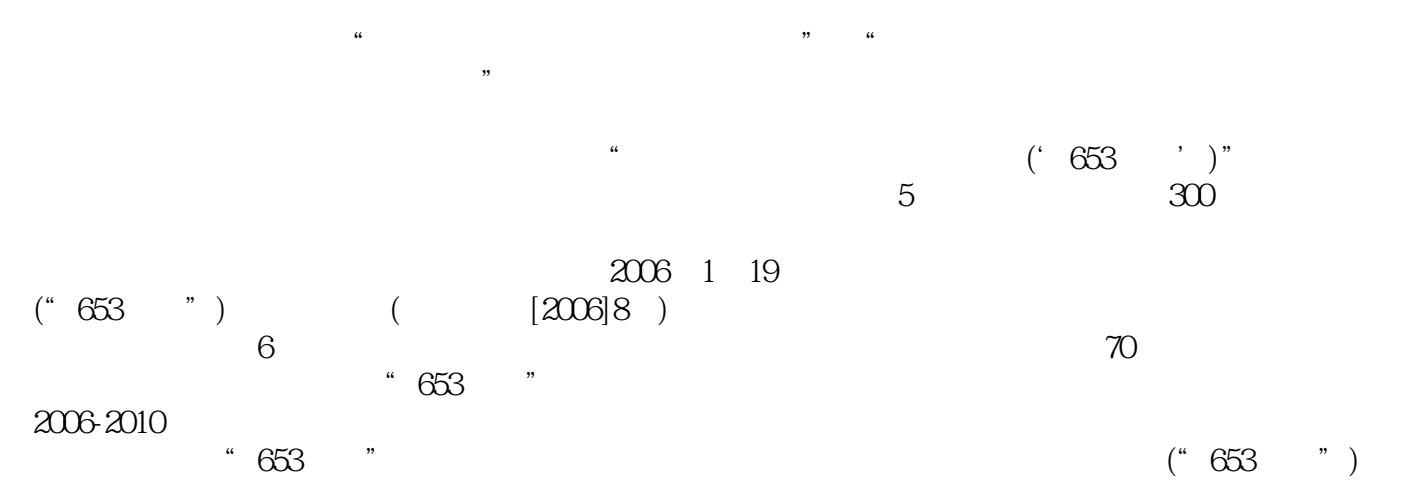

 $\kappa$  and  $\kappa$ 

## <<Visual FoxPro $\hspace{2cm} >>$

Visual FoxPro 9.0<br>FoxPro 9.0 FoxPro 9.0 and  $\sim$ Visual FoxPro 9.0 Visual FoxPro 9.0  $11 \qquad \qquad 35$ 

Visual: FoxPro

Visual FoxPro

 $35$ 

Visual FoxPro

## <<Visual FoxPro $\hspace{2cm} >>$

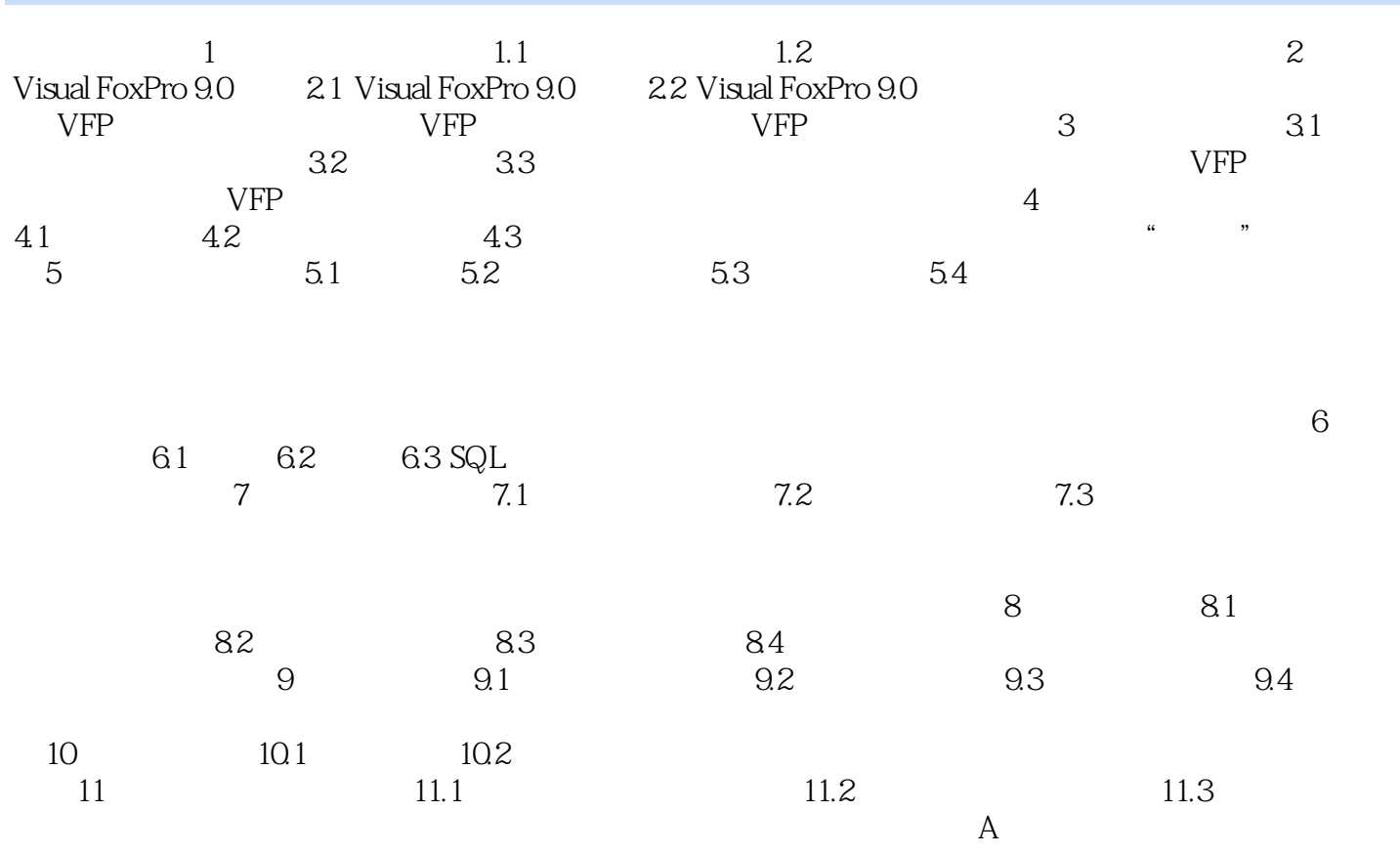

<<Visual FoxPro $\hspace{2cm} >>$ 

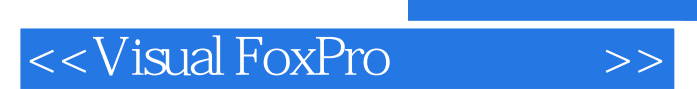

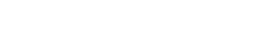

Visual FoxPro  $\blacksquare$ 

 $,$  tushu007.com

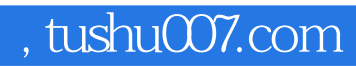

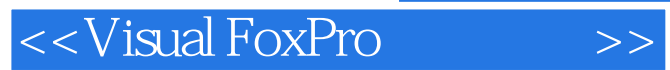

本站所提供下载的PDF图书仅提供预览和简介,请支持正版图书。

更多资源请访问:http://www.tushu007.com